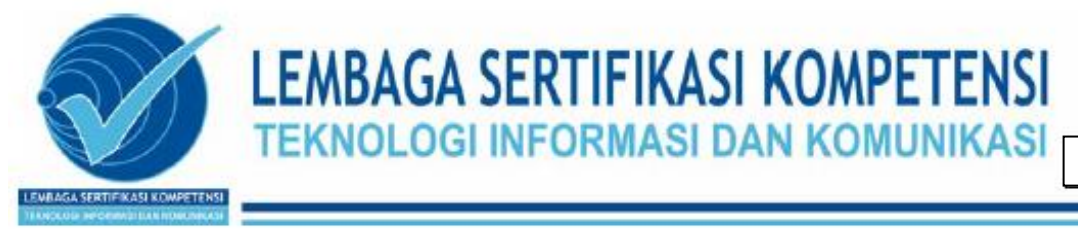

# **A. ELEMEN KOMPETENSI.**

Uji Kompetensi Praktik Unit Kompetensi TEKNISI KOMPUTER terdiri dari 5 Elemen Kompetensi yaitu:

- **1. Pengisian dan penyusunan formulir (perakitan, perawatan, perbaikan) sekaligus memberikan harga sesuai list**
- **2. Perakitan Hardware**
- **3. Penginstalan Software**
- **4. Pengujian Hardware dan Software**
- **5. Troubleshooting Hardware dan Software**

## **Deskripsi Elemen Kompetensi :**

- **1. Pengisian dan penyusunan formulir (perakitan, perawatan, perbaikan) sekaligus memberikan harga sesuai list**
	- 1.1. Pengisian & penyusunan formulir perakitan

Mengisi dan menyusun formulir perakitan sesuai dengan kebutuhan client.

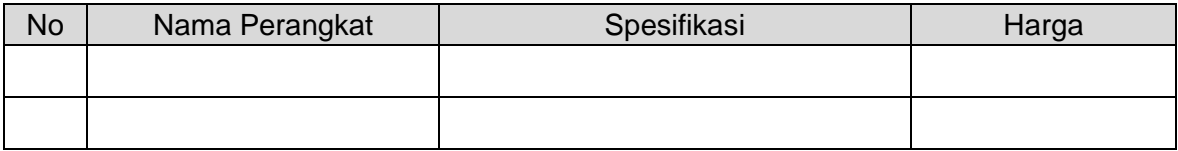

#### 1.2. Pengisian & penyusunan formulir perawatan

Mengisi dan menyusun formulir perawatan sesuai dengan kebutuhan client.

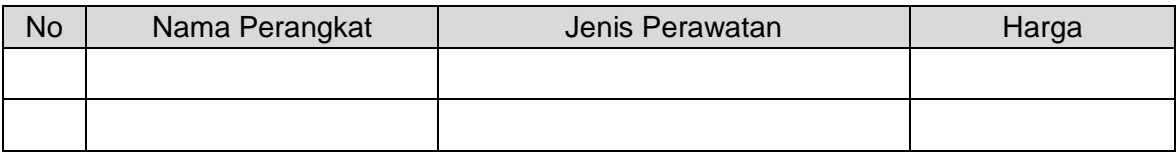

# 1.3. Pengisian & penyusunan formulir perbaikan

Mengisi dan menyusun formulir perbaikan sesuai dengan kebutuhan client.

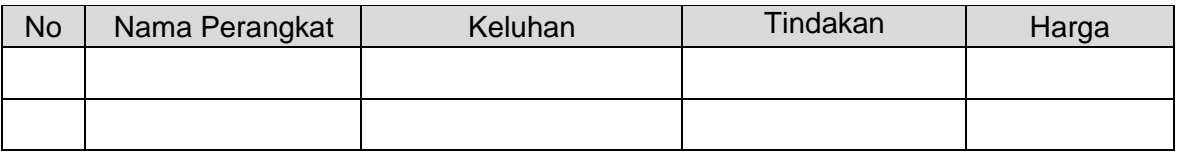

# **2. Perakitan Hardware**

Proses perakitan hardware di dokumentasikan menggunakan alat perekam yang dilakukan oleh Penguji atau Teknisi TUK setelah proses UJK selesai.

- 2.1. Pemasangan Power Supply pada Casing
- 2.2. Pemasangan Processor dan Heat Sink pada Motherboard
- 2.3. Pemasangan RAM pada Motherboad
- 2.4. Pemasangan Matherboard pada Casing
- 2.5. Pemasangan Media Penyimpanan, Optical Drive, Pheripheral
- 2.6. Pemasangan Keyboad dan Mouse
- 2.7. Pemasangan Kabel Front Panel (Power, Reset, LED, USB, Audio)
- 2.8. Pemasangan Kabel Power dan Kabel Data Monitor
- 2.9. Komputer di hubungkan dengan internet

# **3. Penginstalan Software**

Proses installasi di dokumentasikan menggunakan program "Screen Recorder" pada tiap elemen sesuai nomor soal.

- 3.1. Pengaturan konfigurasi BIOS/UEFI.
- 3.2. Membagi partisi hardisk.
- 3.3. Penginstalan Sistem Operasi.
- 3.4. Penginstalan semua driver dari perangkat komputer.
- 3.5. Pemasangan aplikasi berikut:
	- a. Aplikasi Screen Recorder
	- b. Aplikasi Perkantoran
	- c. Aplikasi Pemutar Audio dan Video
	- d. Aplikasi Browser
	- e. Aplikasi Anti Virus
	- f. Aplikasi Kompres File
	- g. Aplikasi Cleaner
	- h. Aplikasi Remote
	- i. Aplikasi Pengolah Gambar dan Video
	- j. Aplikasi Pemrograman
	- k. Plugins Sistem Operasi
- 3.6. Melakukan update program ke versi terbaru

# **4. Pengujian Hardware dan Software**

Proses installasi di dokumentasikan menggunakan program "Screen Recorder" pada tiap elemen sesuai nomor soal.

- 4.1. Menguji Hardware Masukan (Keyboard, Mouse, LAN dan USB)
- 4.2. Menguji kecepatan Processor dengan CPU tester
- 4.3. Menguji Hardware Keluaran (Audio dan Video)
- 4.4. Menguji kinerja media penyimpanan (Hardisk, SSD, Optical Drive, Flashdisk)
- 4.5. Menguji kinerja perangkat lunak
- 4.6. Menguji program remote

## **5. Troubleshooting Hardware dan Software**

Proses installasi di dokumentasikan menggunakan program "Screen Recorder" pada tiap elemen sesuai nomor soal.

- 5.1. Membersihkan semua perangkat dan lingkungan kerja
- 5.2. Merapikan semua perangkat
- 5.3. Melakukan proses hardisk defragment
- 5.4. Melakukan penggantian Thermal Pasta
- 5.5. Melakukan proses disk clean up
- 5.6. Melakukan RAM Check
- 5.7. Mengubah resolusi tampilan
- 5.8. Melakukan pembersihan registry
- 5.9. Melakukan Backup Registry
- 5.10. Mengukur tegangan listrik pada Power Supply dan baterai CMOS
- 5.11. Melakukan System Recovery
- 5.12. Melakukan Optimasi sistem StartUp dan Shut Down
- 5.13. Menjalankan Scanning Anti Virus
- 5.14. Melakukan Update perangkat lunak terbaru
- 5.15. Membuat Data Backup